## **Video Editing For Beginners**>>>CLICK HERE<<<

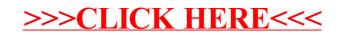